## Photoshop CC 2015 Download free CRACK With Full Keygen [32|64bit] 2022

Cracking Adobe Studio is not as straightforward as installing it. It requires a few steps to bypass the security measures that are in place. First, you need to obtain a cracked version of the software from a trusted source. Once you have downloaded the cracked version, you must disable all security measures, such as antivirus and firewall protection. After this, you need to open the crack file and follow the instructions on how to patch the software. Once the patching process is complete, the software is cracked and ready to use.

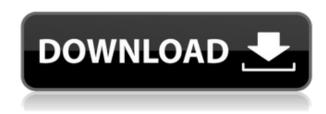

I use the iPhone 11 Pro for most of my photos, mainly because I send digitally-edited images to my clients. I'm happy with how the camera on the iPhone 11 Pro performs, as opposed to the iPhone 11 Pro Max, which I use for video and generally be on location. I found great success in using the iPhone 11 for indoor, as well as outdoor cityscapes, and I've found it works its magic when capturing lots of lights and shadows. I've been using Adobe Photoshop Elements and Adobe Lightroom since the days of the Macintosh IIci, though the current versions of those programs have matured a lot over the years. Most of my work with Lightroom is done through the app on the Apple iPad Pro (and this review's primary focus is that tablet, though you can also use it with the iPhone 11 Pro or the larger iPad Pro). The iPad has a number of other features that make it a far preferable place to work through my images than my MacBook Pro. For one thing, the iPad has no processors based on Intel chips, which is fantastic for battery life. The Apple Pencil provides a surprisingly decent and accurate drawing software. There are no "features" on Lightroom that I don't like. I love how the Panorama Drawing & Print functionality lets me guickly add tilt-shift capabilities to my images. I love how Adobe added multi-column editing to Lightroom, becoming one of the better-performing image-editing programs, at least as far as software is concerned. I love the grid-based color management system. I love the ability to export 5,000 edits to a single file (for large-scale sharing). I love that Adobe worked with Apple to sync the camera of the iPhone 11 Pro with the iPad Pro, and the files are transfered to the iPad Pro in order. The iPad and the iPhone 11 Pro work really well together.

## Download Photoshop CC 2015With Key Product Key Full Windows 10-11 2022

If you're a web designer, you should also consider visiting the Adobe website and downloading the Adobe Creative Cloud desktop application. Whether you prefer to work with the desktop or online, the tools you need are all included in a single subscription. If you are a web designer, you may also be interested in our video tutorials showcasing web development through craft projects. In our YouTube channel, we provide videos that educate you in the latest technologies found in our products. That way, you'll stay up-to-date with technology, so you can offer the highest quality web design and development experiences to your clients. Once again, thank you for your interest in our products and services. Find more information about how to download our products and sign-up for an Adobe Creative Cloud subscription at adobe.com.au . So what's a pixel, anyway? Each pixel in your image measures the same size, so no matter how you draw it, your image is also that size. The tip of an eraser is generally 1/4 inch, giving you a total area equal to 112 square inches. Cranking up the eraser's size will increase its area, theoretically allowing you to select more pixels. However, decreasing the size will reduce the area, reducing the size of your eraser and erasing fewer pixels. Just like the Brush tool, the Eraser tool can be used to add paint, or pixel-based colors to your image, or to subtract paint. The hard part is selecting the right pixels (and applying the right eraser size) to add paint to your image or subtract paint from it. 933d7f57e6

## Download Photoshop CC 2015Free License Key 2022

In addition to dozens of tools for making quick effects, such as overlaying one photo on a background image and replacing one object with another, you can animate various layers and edit existing timelines to make a video, and add effects for enhancing audio or getting rid of background noise. And, you don't have to spend hours manipulating photos to make Photoshop look like a professional application. In Photoshop Elements 2017, you can have the look and feel of Photoshop using just a selection of elements based on your tastes. The list features some of the much sought after tools which are design tools, photo manipulation tools, and even many more. For a novice user, it is a collector's piece with some of the best tools which can be used to edit, paint, transform, and even add new elements. Some of the top 10 Photoshop tools and features are given below. Layer masks are a great tool to maintain transparency and tone across a design. It gives us the flexibility to create textures and gradients. It also works around other layers, as well as we can always make a shadow or negative of an existing layer. For more information, read this article here. A good example of using smart objects could be in retouching. Tu used to make a mask for any style, and it would be a smart object so that you can edit the majority of areas afterward easily. When needed to move an object, using smart object masks can be very helpful. They are a lifesaver, and we can heal any area when needed. Though they are not new in Photoshop, the healing brushes finally give us certainty while working on our images. And now, users have the great advantage of multiple ways to heal, from single point healing tool to Flare tool for haze on a photo.

cs5 photoshop download free free cs5 photoshop download cs2 photoshop brushes free download cs2 photoshop download full version free cs2 photoshop download photoshop cs2 download gratis photoshop cs2 gratis downloaden nederlands adobe photoshop cs2 nederlands gratis downloaden photoshop cs2 kostenlos downloaden photoshop cs2 vollversion kostenlos downloaden

The 3D elements will be in the form of textures, which can be used to make the item look realistic. Along with the textures, some of the objects can be rendered, which can be used in the form of 3D effects. There are some tools that are used to correct the images. Aside from the image correction, the images are also composited into background meshes, which is helpful for the architects and designers to achieve their design objectives. It is straightforward software that incorporates the tools, and a selection of categories for performing the different tasks. The tools have standard or customized functions, and they are differentiating in its own way. Photoshop is finally a software in different variations, and they are all designed for different purposes of graphic and visual design. Photoshop's capabilities are also varied and they are based on creative capabilities, professional software for portfolios, as well as photographers and designers, and also export and printing services. The Photoshop(desktop app) and Photoshop Elements are two sides of the same coin. You get access to Photoshop's file management, library sizes, and powerful tools whether you're on a PC or an iOS. Bam! And that's only the beginning. Here are some cool things that Elements does that you won't learn anywhere else. Photo editors are everywhere. They're on your phone, tablet, PC, and everything in between. Apps of all kinds, from very basic to very advanced, can help you with just about any photo editing task. We put together a list of the best photo apps for iOS and Android, grouped into 10 categories to help you choose which one best fits your needs.

If you're already experienced with digital photography or graphics, learning Photoshop is relatively easy:

- · Navigate the menus and click on the items you want
- Select a setting—then click to change it

Photoshop CC (not Elements) is the latest version of the series. You can download this version from the Mac App Store. Watch a video tutorial on featured features of Photoshop CC and the major performance improvements below. As with most photo editing tools that I tried, Photoshop has a grouping of adjustments that give you a quick way to adjust the overall look of an image to your liking. It's a way to go that lets you preview the photo in Image Size before making any changes. In this rather comprehensive book, the author has tried to cover every feature of Adobe Photoshop in his book. With a huge list of the features from 10 to 80, which can shift to more, depending on the need of the user, every section will help you to learn the Adobe Photoshop skills. In this second edition of the book, Jacob A. has continued to be very informative on the Adobe Photoshop and its features. The basic operating system of Photoshop is Windows but can run on Mac, Linux and the newer version of Photoshop also runs on Mac OS X. The author studied Photoshop mainly through Photoshop CS6 so this book will be useful for you when you are designing or using Photoshop CS6. The book brings an overview of material covered in the first edition and includes new chapters on the latest features in Photoshop and explores the new ways Photoshop users can work with its new features. It includes design strategies that have been revamped for the latest version of Photoshop.

https://magic.ly/itlucane/Studiolinkedvst-Radio-Rnb

https://new.c.mi.com/global/post/491264/Wondershare\_Filmora\_8321\_Keygen17\_Keygen\_LINK https://new.c.mi.com/ng/post/77503/Auslogics\_BoostSpeed\_Premium\_V7000\_Final\_Portable\_https://new.c.mi.com/th/post/1406222/Radar\_105\_Homeopathic\_Software\_Crack\_26l\_EXCLUSIVE\_https://new.c.mi.com/my/post/470771/Joru\_Ka\_Ghulam\_Movie\_Download\_Hd\_\_HOT\_https://new.c.mi.com/th/post/1407088/Acrobat\_Distiller\_9\_HOT\_Full\_Version\_Free\_Download\_https://magic.ly/3sercapennu/HD-Online-Player-(Humko-Tumse-Pyaar-Hai-Hindi-Movie-Do)-EXCLUSI\_VE

https://magic.ly/orperYdena/Download-Midi-Style-Dangdut-Koplo-Yamaha-orBESTorhttps://new.c.mi.com/my/post/470766/Comoactivaradobeindesigncccrack\_Fixhttps://magic.ly/itlucane/Saathiya-Sothanai-Tamil-Book-Pdf-Free-Download-BESThttps://magic.ly/mencpotruczo/Monografi-Ekstrak-Tumbuhan-Obat-Indonesia-Pdf-WORK-Downloadhttps://new.c.mi.com/ng/post/75786/Zoo\_Tycoon\_2\_Extinct\_Animals\_Download\_Free\_FULLhttps://new.c.mi.com/ng/post/75827/Wondershare\_DrFone\_V92015\_Final\_Crack\_HOT\_\_rarhttps://new.c.mi.com/my/post/468234/Ost2\_Pst\_Converter\_Serial\_Number\_NEW

Adobe Photoshop CS6 is the latest platform version of the Adobe PhotoShop software, which has over 80 million users around the world. In this version, you can fix a photo by simply adding the few steps available. These include adding and editing features, such as polarizing, vignette, lens, and more. You can also add text, shape, pattern, and other features. Thanks to the updated version, you can also have access to a graphic editor that helps you create graphics more effectively, dynamically. This software version also contains a number of tools. You can also receive a new version of this software anytime according to your needs and requirements. The best version you can go for is Photoshop CC. Adobe Photoshop is an image editing tool that finds its use to meet all kinds of needs. It is used to meet basic requirements. In the past, we had simpler things like cropping, resizing, adding space, removal of the background and more by using Adobe Photoshop. Now, it can be used to make a professional and creative work. It provides access to a large library of photo editing functions, and new updates can be easily added. That is why the **Photoshop** is the leading

tool in the industry. Adobe Photoshop provides the go-to-market tools for multimedia editing and the most utilized software for image-editing in the world, with over 350 million paid licenses sold globally over its 20-years of existence. And with over 40,000 apps and 10 million downloads per day, the Adobe family of software covers a broad continuum of enterprise and consumer apps, including web design applications, desktop and mobile imaging, design, and document management. **Adobe Photoshop, Adobe Lightroom, Scratch, &** Creative Cloud subscriptions, and the Adobe Creative Suite above all are powerful tools in the creative industry

Adobe Photoshop is a raster graphics editor that's widely known for its powerful features and quick workflow. This tutorial will start by teaching you how to get started working with Adobe Photoshop. And you'll also cover the basic tools that you'll need to create some basic images. With Share for Review (beta), you can easily invite others to collaborate on edits without leaving Photoshop. Invited users can edit the same image simultaneously, or they can use an external review tab to review content as a peer. When you're done reviewing and editing, the changes will be reflected in all users' original images. Those edits will also be reflected in the root image, which can copy information across to other files in the folder. For users who want to edit their images in a browser, the next upgrade in Adobe Photoshop washes away the need to reload files between sessions to view progress. Furthermore, the update adds full Grit support for complex images. Grit is a technology that enables users to edit the image domain and refine details with the precise control and efficiency required for skin lines and pores. After a graphic is completed, the user can export the Grit composition directly to a designated location, where it can be further refined with brushes and other tools. Atmosphere Shadows makes it easy to duplicate and resize stylized shapes, and the Background Lighten and Darken tool enables users to layer artwork that appears transferred into the background.